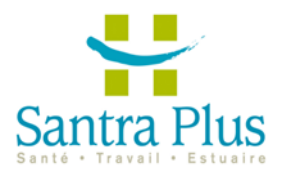

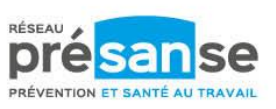

**PRÉVENIR LES RISQUES**<br>**PROFESSIONNELS** 

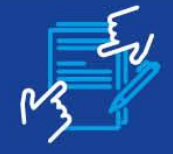

## Aide à l'élaboration du Document Unique d'Évaluation des Risques Professionnels (DUERP)

Inclus dans l'offre socle

### L'aide au DUERP, pour quoi faire?

#### **Conseiller**

l'employeur qui le souhaite, dans la rédaction de son **Document Unique d'Evaluation des Risques Profes**sionnels et de son plan d'actions associé, en s'appuyant sur les compétences dédiées du Service de Prévention et de Santé au Travail : la connaissance de l'entreprise. conjuguée à une expertise sur les expositions à des facteurs de risques.

#### **Accompagner**

l'employeur dans l'évaluation des risques pour la santé et la sécurité des travailleurs. en analysant les procédés de fabrication, les équipements de travail, les substances ou préparations chimiques, l'aménagement des lieux de travail ou des installations, ou l'organisation du travail.

### Le DUERP. c'est quoi ?

**C'est le Document** Unique d'Évaluation des Risques Professionnels.

Il consigne l'évaluation des risques dans l'entreprise et les actions de prévention que l'entreprise souhaite engager. Le DUERP assure aussi la traçabilité collective de l'exposition aux risques pour la santé et la sécurité. Il est obligatoire dans toutes les entreprises, dès l'embauche du 1er salarié et il est transmis au Service de Prévention et de Santé

*<u>BRIB</u>* 

1111

....

au Travail.

# Le DUERP,<br>comment ca se passe?

- · Le DUERP est établi sous la responsabilité de l'employeur qui peut donc bénéficier de l'appui du Service de Prévention et de Santé au Travail auquel il adhère notamment grâce aux informations identifiées dans la fiche d'entreprise. Cette dernière, établie pour toute entreprise, traduit les observations des équipes pluridisciplinaires du Service sur les situations de travail et les risques professionnels.
- · L'employeur sollicite également le CSE et sa Commission santé, sécurité et conditions de travail, s'ils existent, dans le cadre du dialoque social dans l'entreprise.
- · L'employeur retranscrit dans le DUERP les résultats de l'évaluation des risques professionnels.
- · Le DUERP devra, à terme, être déposé sur un portail numérique. Il doit être conservé, de même que ses versions antérieures, 40 ans à compter de leur élaboration.

৻©

- · Les résultats de l'évaluation des risques professionnels débouchent :
- \* Pour les entreprises

### <50 salariés.

sur la définition d'actions de prévention des risques et de protection des salariés. La liste de ces actions est consignée dans le DUERP et ses mises à jour.

\* Pour les entreprises

 $\geq$ ou = 50 salariés.

sur un programme annuel de prévention des risques professionnels et d'amélioration des conditions de travail.

Ce plan d'action :

- > est un outil partagé et indispensable à l'action de prévention dans l'entreprise.
- > fixe la liste détaillée des mesures devant être prises au cours de l'année à venir, aui comprennent les mesures de prévention des effets de l'exposition aux facteurs de risques professionnels ainsi que leurs conditions d'exécution, des indicateurs de résultat et l'estimation de leur coût ;
- > identifie les ressources de l'entreprise pouvant être mobilisées;
- > intègre un calendrier de mise en œuvre.

#### Coordonnées de contact

- 02 32 74 94 94
- 3 Rue des Sports / 76700 Gonfreville L'Orcher
- www.santraplus.fr
- santraplus@santraplus.fr

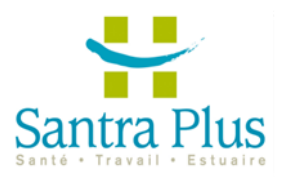

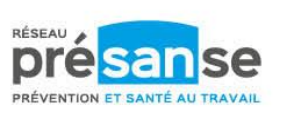

PRÉVENIR LES RISQUES AD **PROFESSIONNELS** 

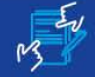

Aide à l'élaboration du Document Unique d'Évaluation des Risques Professionnels (DUERP)

Santra Plus vous aide avec son outil numérique inclus dans votre cotisation annuelle.

Depuis votre portail, vous accédez au module « Mon document unique - NOA ».

Il se déroule en 5 étapes :

- Informations générales
- Risque de l'entreprise
- Découpage de l'entreprise
- Evaluation des risques
- Plan d'action

A la fin du parcours, vous pouvez effectuer un export pour en conserver une trace numérique sur votre espace.

Notre outil vous permet également à votre obligation réglementaire de conservation numérique des versions de votre document unique.

Vous pouvez également solliciter votre équipe santé travail pour vous faire accompagner par un de nos préventeurs.

Nous organisons aussi des sessions d'informations collectives sur le document unique : inscrivez-vous depuis notre site internet.